## **State**

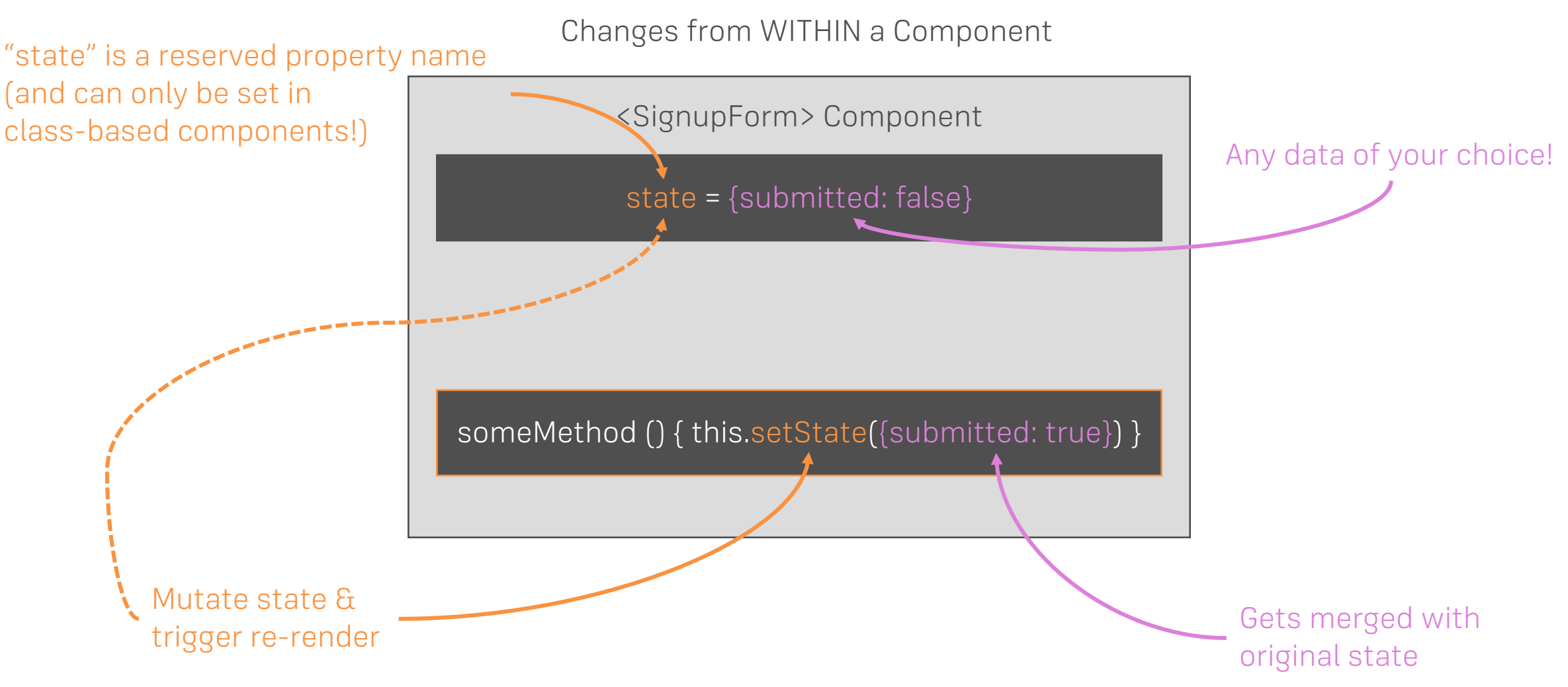